# ГОСУДАРСТВЕННОЕ БЮДЖЕТНОЕ УЧРЕЖДЕНИЕ ДОПОЛНИТЕЛЬНОГО ОБРАЗОВАНИЯ «ДОМ ЮНОШЕСКОГО ТЕХНИЧЕСКОГО ТВОРЧЕСТВА ЧЕЛЯБИНСКОЙ ОБЛАСТИ»

ЦЕНТР ЦИФРОВОГО ОБРАЗОВАНИЯ ДЕТЕЙ «IT-КУБ» г. КЫШТЫМА

ПРИНЯТО на заседании педагогического совета ГБУ ДО ДЮТТ Челябинской области Протокол заседания № 136 or 15 » urower 2023r.

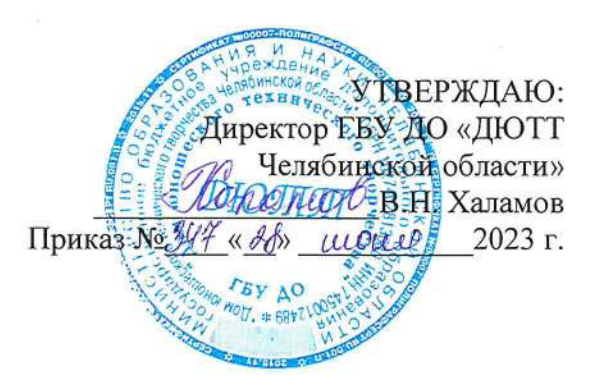

## ДОПОЛНИТЕЛЬНАЯ ОБЩЕОБРАЗОВАТЕЛЬНАЯ ОБЩЕРАЗВИВАЮЩАЯ ΠΡΟΓΡΑΜΜΑ

## «Системное администрирование. Базовый уровень.»

Направленность: техническая Уровень освоения: базовый Срок освоения программы: 1 год Возрастная категория обучающихся: 14-17 лет

> Автор-составитель: В.Н. Меньшаков педагог дополнительного образования

г. Кыштым 2023 год

## **ОГЛАВЛЕНИЕ**

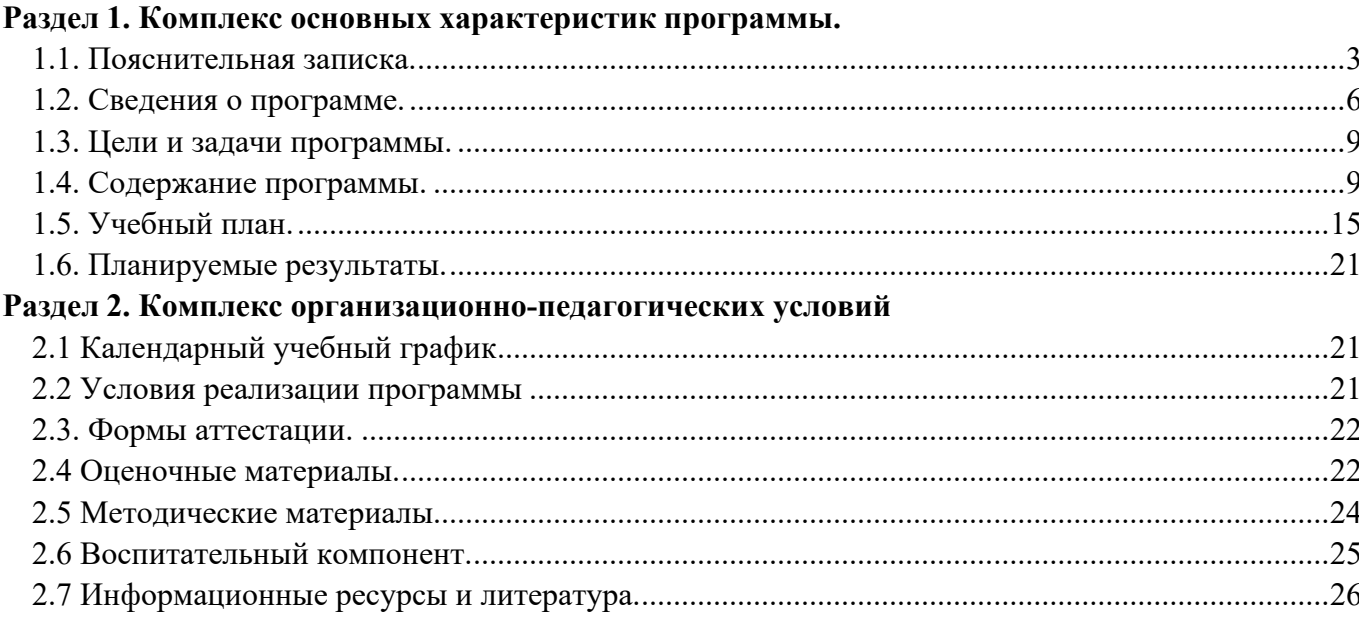

### **Раздел 1. Комплекс основных характеристик программы**

#### **1.1. Пояснительная записка.**

### **Нормативная база.**

<span id="page-2-0"></span>Дополнительная общеобразовательная (общеразвивающая) программа разработана на основе Методических рекомендаций по созданию и функционированию центров цифрового образования «IT-куб», и др. нормативно-правовой документации Министерства просвещения Российской Федерации:

• Федеральный закон "Об образовании в Российской Федерации" от 29.12.2012 N 273-ФЗ (последняя редакция)

• Приказ Министерства Просвещения РФ № 629 от 27.07.2022 г. "Об утверждении Порядка организации и осуществления образовательной деятельности по дополнительным общеобразовательным программам"

Распоряжение Правительства ЧО № 901-рп от 20.09.2022 г. "Об утверждении регионального плана мероприятий на 2022 – 2024 годы по реализации Концепции развития дополнительного образования детей до 2030 года"

• Приказ Министерства труда и социальной защиты РФ № 652-н от 21.09.2021 г «Об утверждении профессионального стандарта «Педагог дополнительного образования детей и взрослых»

• Приказ Минпросвещения России от 03.09.2019 N 467 (ред. от 21.04.2023) "Об утверждении Целевой модели развития региональных систем дополнительного образования детей" (Зарегистрировано в Минюсте России 06.12.2019 N 56722)

• Устав ГБУ ДО «Дом юношеского технического творчества Челябинской области»;

• Локальные акты, регламентирующие образовательную деятельность Центра цифрового образования детей «IT-куб» ГБУ ДО ДЮТТ.

### **Актуальность программы**

Актуальность программы продиктована широким внедрением информационных технологий в повседневную жизнь каждого человека, в образовательные процессы, а также развитием современного информационного общества. В настоящее информационные системы переживает уверенный подъем во всем мире. Количество информационных систем неуклонно растет. Задачи, для решения которых задействуются информационные ресурсы, постоянно усложняются, и поэтому можно предположить, что уверенный рост интереса к IT-технологиям будет продолжаться и далее. Образовательный курс «Системное администрирование. Базовый уровень.» призван открыть обучающимся двери в увлекательный мир компьютерных технологий.

## **Педагогическая целесообразность**

программы заключается в том, что обучение будет полезно для развития логического и пространственного мышления детей, способствует раскрытию творческого потенциала, формированию усидчивости и трудолюбия, способствует интеллектуальному развитию обучающегося. Так же целесообразность программы заключается в развитии мотивации у обучающегося к самостоятельной и проектной работе. Обучение нацелено на раннее выявление талантливых детей через развитие творческих навыков посредством участия в творческих конкурсных состязаниях.

Программа «Системное администрирование. Базовый уровень» составлена в виде тринадцати модулей, что позволяет получить обучающимся необходимый объём знаний вне зависимости от уровня подготовки и потребности. По степени освоения программа имеет базовый уровень.

## **Отличительная особенность программы**

программа разработана для детей от 14 до 17 лет. В ней предусматривается разделение на модули с тем, чтобы обучающиеся по мере накопления знаний перешли от стартового уровня к базовому. Одинаковость усвоения знаний детьми разного возраста обеспечивается применением на занятиях доступных заданий по каждой теме для каждой возрастной группы.

## **Адресат программы**

Возраст учащихся: от 14 до 17 лет.

#### **Реализация программы**

Реализация программы –1 год обучения, 4 часа в неделю (144 часа в год), 36 недель. Величина академического часа 45 минут. После 45 минут занятий организовывается перерыв длительностью 10 минут для проветривания помещения и отдыха учащихся.

Программа предоставляет учащимся возможность освоения учебного материала с учетом их уровней общего развития, мотивации, способностей. В рамках программы предполагается освоение содержания программы на разных уровнях сложности, с опорой на диагностику стартовых возможностей каждого из участников.

**Направленность программы:** Данная программа имеет техническую направленность.

**Язык реализации программы:** Государственный язык РФ – русский

**Особенность реализации программы**: Модульный принцип

**Уровень освоения программы:** Базовый

#### **Форма обучения:** Очная

**Форма организации:** В подгруппах до 12 человек

## **Режим занятий**

4 часа в неделю (144 часа в год), 36 недель. Величина академического часа 45 минут. После 45 минут занятий организовывается перерыв длительностью 10 минут для проветривания помещения и отдыха учащихся. Занятия начинаются не ранее 08.00 часов утра и заканчиваются не позднее 20.00 часов

## **Формы организации занятий:**

• фронтальная - предполагает работу педагога сразу со всеми обучающимися в едином темпе и с общими задачами. Для реализации обучения используется компьютер педагога с мультимедиа проектором, посредством которых учебный материал демонстрируется на общий экран. Активно используются Интернет-ресурсы;

• групповая - предполагает, что занятия проводятся с подгруппой. Для этого группа распределяется на подгруппы не более 6 человек, работа в которых регулируется педагогом;

• индивидуальная - подразумевает взаимодействие преподавателя с одним обучающимся. Как правило данная форма используется в сочетании с фронтальной. Часть занятия (объяснение новой темы) проводится фронтально, затем обучающийся выполняет индивидуальные задания или общие задания в индивидуальном темпе;

В образовательном процессе помимо традиционного учебного занятия используются многообразные формы, которые несут учебную нагрузку и могут использоваться как активные способы освоения детьми образовательной программы, в соответствии с возрастом обучающихся, составом группы, содержанием учебного модуля:

- − беседа;
- − лекция;
- − практическое занятие;
- − конкурс;
- − викторина;

Некоторые формы проведения занятий могут объединять несколько учебных групп или весь состав объединения, например, экскурсия, викторина, конкурс и т. д.

На занятиях применяются следующие технологии обучения:

**Дифференциация обучения** – объединение в группу детей по принципу учета состояния здоровья. Заключается в организации работы различной по содержанию, объёму, сложности, методам, приёмам и средствам в зависимости от психофизических возможностей ребенка (Л. А. Дружинина).

**Индивидуальный подход** – гибкое использование педагогом различных форм и методов педагогического воздействия с целью достижения оптимальных результатов образовательного процесса по отношению к каждому ребенку.

Индивидуальный подход в воспитании необходим в двух отношениях: во-первых, он обеспечивает развитие индивидуального своеобразия, давая возможность максимального

проявления имеющихся у ребенка способностей; во-вторых, без учета индивидуальных особенностей ребенка любое педагогическое воздействие не может быть эффективным. Вот почему для осуществления индивидуального подхода, как в обучении, так и в воспитании, необходимо изучение психологических особенностей детей.

## **Технологии на основе активизации и интенсификации деятельности**

#### **Игровые технологии**

Концептуальные идеи и принципы:

− игра – ведущий вид деятельности и форма организации процесса обучения;

− игровые методы и приёмы - средство побуждения, стимулирования обучающихся детей к познавательной деятельности;

− постепенное усложнение правил и содержания игры обеспечивает активность действий;

− игра как социально-культурное явление реализуется в общении. Через общение она передается, общением она организуется, в общении она функционирует;

− использование игровых форм занятий ведет к повышению творческого потенциала обучаемых и, таким образом, к более глубокому, осмысленному и быстрому освоению изучаемой дисциплины;

− цель игры – учебная (усвоение знаний, умений и т.д.). Результат прогнозируется заранее, игра заканчивается, когда результат достигнут;

− механизмы игровой деятельности опираются на фундаментальные потребности личности в самовыражении, самоутверждении, саморегуляции, самореализации.

## **Технологии проблемного обучения**

Концептуальные идеи и принципы:

− создание проблемных ситуаций под руководством педагога и активная самостоятельная деятельность обучающихся по их разрешению, в результате чего и осуществляется развитие мыслительных и творческих способностей, овладение знаниями, умениями и навыками;

− целью проблемной технологии выступает приобретение ЗУН, усвоение способов самостоятельной деятельности, развитие умственных и творческих способностей;

− проблемное обучение основано на создании проблемной мотивации;

− проблемные ситуации могут быть различными по уровню проблемности, по содержанию неизвестного, по виду рассогласования информации, по другим методическим особенностям;

− проблемные методы — это методы, основанные на создании проблемных ситуаций, активной познавательной деятельности учащихся, требующей актуализации знаний, анализа, состоящей в поиске и решении сложных вопросов, умения видеть за отдельными фактами явление, закон.

#### **Технологии, основанные на коллективном способе обучения**

#### **Технологии сотрудничества**

Концептуальные идеи и принципы:

− позиция взрослого как непосредственного партнера детей, включенного в их деятельность;

− уникальность партнеров и их принципиальное равенство друг другу, различие и оригинальность точек зрения, ориентация каждого на понимание и активную интерпретация его точки зрения партнером, ожидание ответа и его предвосхищение в собственном высказывании, взаимная дополнительность позиций участников совместной деятельности;

− неотъемлемой составляющей субъект-субъектного взаимодействия является диалоговое общение, в процессе и результате которого происходит не просто обмен идеями или вещами, а взаиморазвитие всех участников совместной деятельности;

− диалоговые ситуации возникают в разных формах взаимодействия: педагог - ребенок; ребенок - ребенок; ребенок - средства обучения; ребенок – родители;

− сотрудничество непосредственно связано с понятием – активность. Заинтересованность со стороны педагога отношением ребёнка к познаваемой действительности, активизирует его познавательную деятельность, стремление подтвердить свои предположения и высказывания в практике;

− сотрудничество и общение взрослого с детьми, основанное на диалоге - фактор развития

дошкольников, поскольку именно в диалоге дети проявляют себя равными, свободными, раскованными, учатся самоорганизации, самодеятельности, самоконтролю.

## **Проектная технология**

Концептуальные идеи и принципы:

− развитие свободной творческой личности, которое определяется задачами развития и задачами исследовательской деятельности детей, динамичностью предметно-пространственной среды;

− особые функции взрослого, побуждающего ребёнка обнаруживать проблему, проговаривать противоречия, приведшие к её возникновению, включение ребёнка в обсуждение путей решения поставленной проблемы;

− способ достижения дидактической цели в проектной технологии осуществляется через детальную разработку проблемы (технологию);

− интеграция образовательных содержаний и видов деятельности в рамках единого проекта совместная интеллектуально – творческая деятельность;

− завершение процесса овладения определенной областью практического или теоретического знания, той или иной деятельности, реальным, осязаемым практическим результатом, оформленным тем или иным образом.

#### **Здоровьесберегающие технологии:**

Концептуальные идеи и принципы:

− физкультурно-оздоровительная деятельность на занятиях в виде зрительных гимнастик, физкультминуток, динамических пауз и пр.;

− обеспечение эмоционального комфорта и позитивного психологическое самочувствия ребенка в процессе общения со сверстниками и взрослыми в детском саду, семье.

В данной программе применяются педагогические технологии:

- − технология индивидуализации обучения;
- − технология группового обучения;
- − технология коллективного взаимообучения;
- − технология дифференцированного обучения;
- − технология разноуровневого обучения;
- − технология проблемного обучения;
- − технология развивающего обучения;
- − технология дистанционного обучения;
- − технология игровой деятельности;
- − коммуникативная технология обучения;
- − технология коллективной творческой деятельности;
- − технология решения изобретательских задач;

− здоровьесберегающая технология.

<span id="page-5-0"></span>Выбор методов и форм обучения осуществляется на основе анализа уровня готовности обучающихся к освоению содержания модуля, степени сложности материала, типа учебного занятия. На выбор методов обучения значительно влияет персональный состав группы, индивидуальные особенности, возможности и запросы детей.

#### **1.2. Сведения о программе.**

Описание программы «Системное администрирование. Базовый уровень» на 2023-2024 уч. год

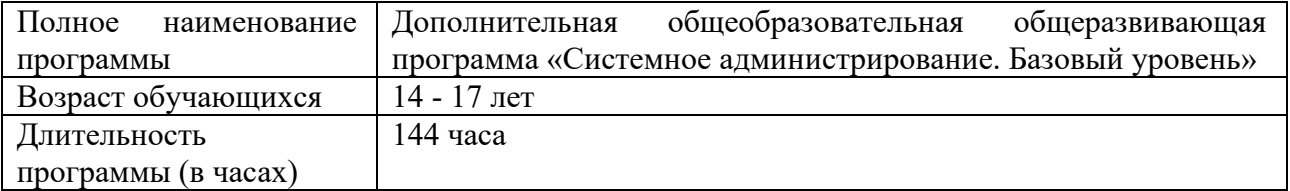

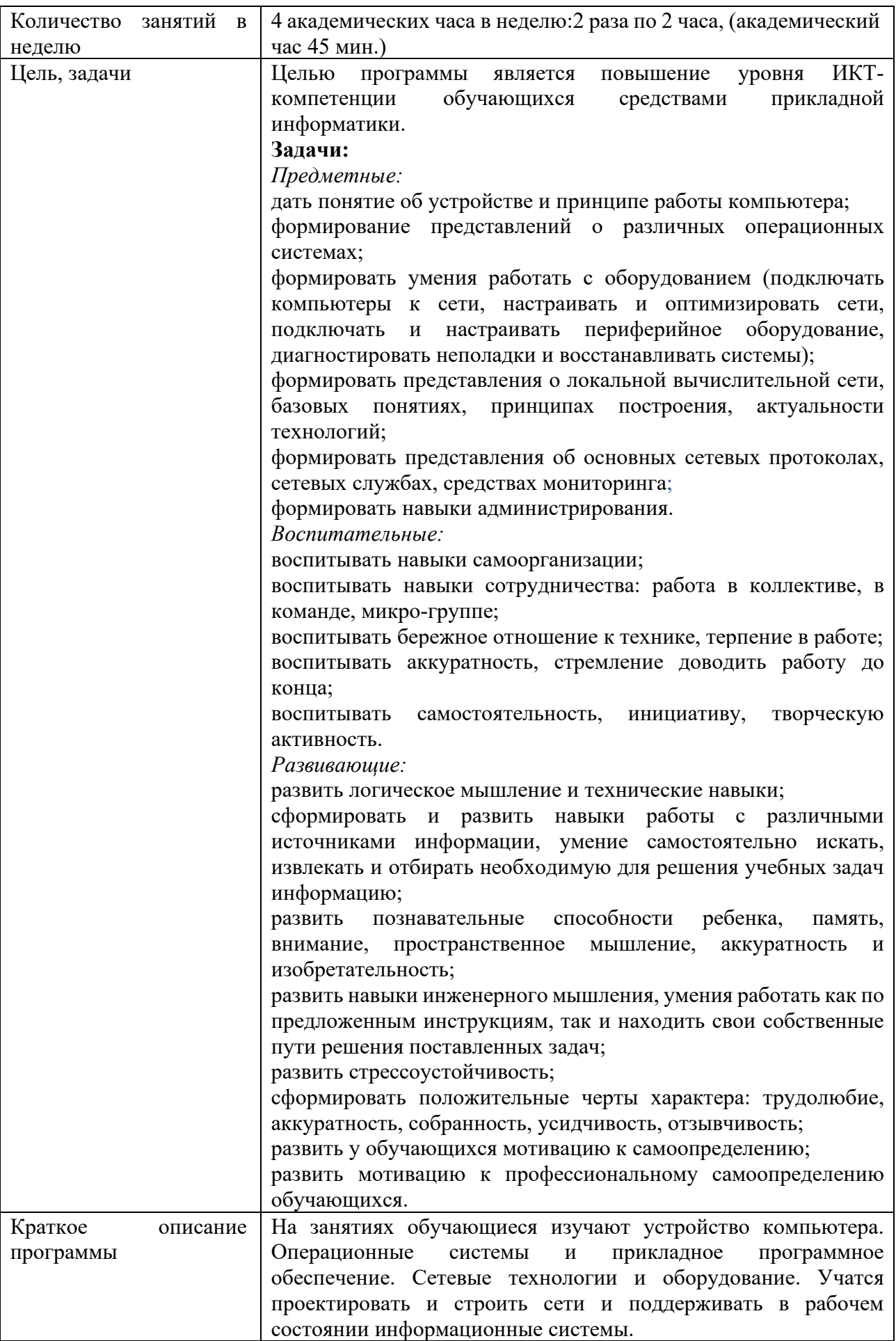

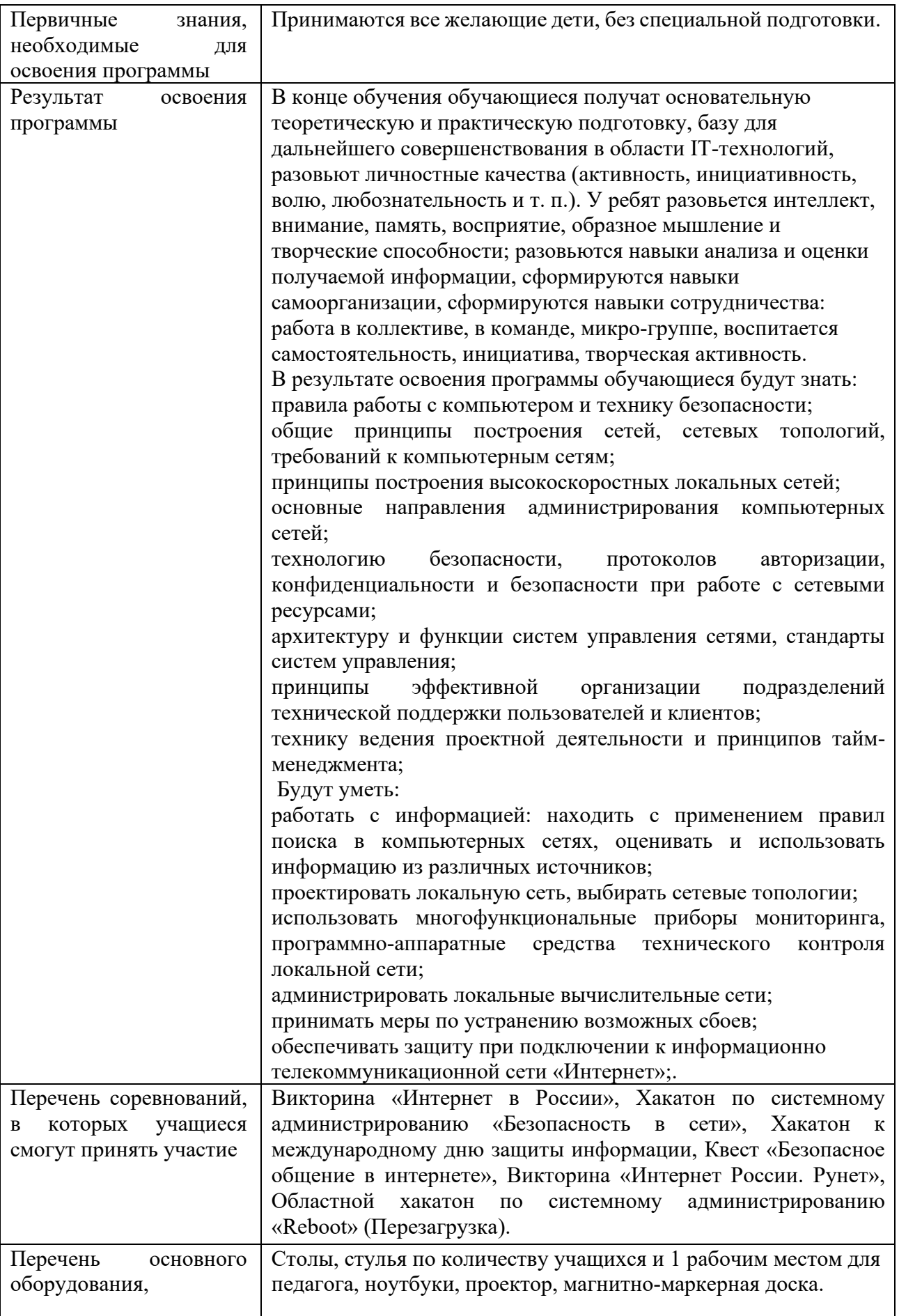

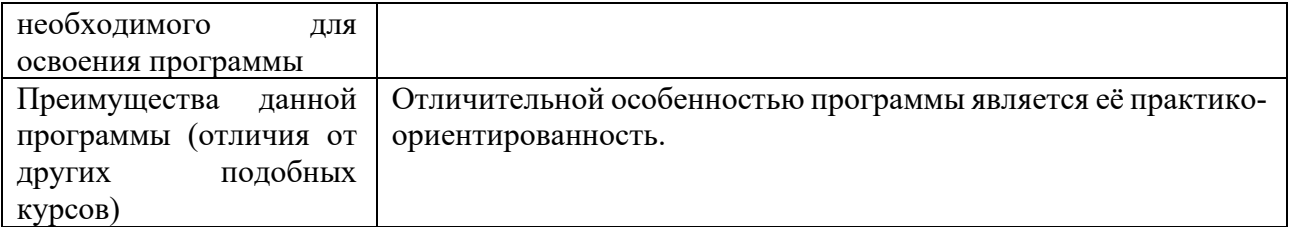

### **1.3. Цели и задачи программы.**

<span id="page-8-0"></span>Целью программы является повышение уровня ИКТ-компетенции обучающихся средствами прикладной информатики.

#### *Предметные:*

дать понятие об устройстве и принципе работы компьютера;

формировать представления о различных операционных системах;

формировать умения работать с оборудованием (подключать компьютеры к сети, настраивать и оптимизировать сети, подключать и настраивать периферийное оборудование, диагностировать неполадки и восстанавливать системы);

формировать представления о локальной вычислительной сети, базовых понятиях, принципах построения, актуальности технологий;

формировать представления об основных сетевых протоколах, сетевых службах, средствах мониторинга;

формировать навыки администрирования.

#### *Воспитательные:*

воспитывать навыки самоорганизации;

воспитывать навыки сотрудничества: работа в коллективе, в команде, микро-группе;

воспитывать бережное отношение к технике, терпение в работе;

воспитывать аккуратность, стремление доводить работу до конца;

воспитывать самостоятельность, инициативу, творческую активность.

#### *Развивающие:*

развить логического мышления и технических навыков;

сформировать и развить навыки работы с различными источниками информации, умение самостоятельно искать, извлекать и отбирать необходимую для решения учебных задач информацию;

развить познавательные способности ребенка, память, внимание, пространственное мышление, аккуратность и изобретательность;

развить навыки инженерного мышления, умения работать как по предложенным инструкциям, так и находить свои собственные пути решения поставленных задач;

развить стрессоустойчивость;

сформировать положительные черты характера: трудолюбие, аккуратность, собранность, усидчивость, отзывчивость;

развить у обучающихся мотивацию к самоопределению;

<span id="page-8-1"></span>развить мотивацию к профессиональному самоопределению обучающихся.

#### **1.4. Содержание программы.**

#### **Модуль 1.**

## **Устройство компьютера.**

Тема 1.1. Вводное занятие. Охрана труда и техника безопасности.

*Теоретическая часть:* Первичный инструктаж по технике безопасности. Правила внутреннего распорядка и поведения, правила поведения при пожаре. IT-профессии. Кто такой системный администратор. Функции и задачи системного администратора.

Тема 1.2. Системный блок компьютера.

*Теоретическая часть:* Составные части современного ПК. Назначение, устройство и взаимодействие отдельных узлов компьютера.

*Практическая часть:* Самостоятельная сборка системного блока, компьютера.

Тема 1.3. Монитор, клавиатура, мышь.

*Теоретическая часть:* Типы мониторов. Интерфейсы подключения мониторов. Типы клавиатур и манипуляторов типа «мышь» и интерфейсы их подключения.

*Практическая часть:* Самостоятельное подключение монитора, клавиатуры и мыши. Тема 1.4. Знакомство с BIOS.

*Теоретическая часть:* Определение понятия BIOS (BIOS/CMOS; UEFI/EFI). Разделы BIOS. Прошивка BIOS.

*Практическая часть:* Настройка режимов включения компьютера в BIOS.

## **Модуль 2.**

## **Программное обеспечение компьютера.**

Тема 2.1. Классификация системного ПО.

*Теоретическая часть:* Операционные системы. Классификация операционных систем. Классификация программного обеспечения. Сервисное ПО. Прикладное ПО.

Тема 2.2. Операционные системы.

*Теоретическая часть:* Операционные системы семейства Windows. Операционные системы семейства Linux. Сравнение ОС. Структура ОС. Файловые системы.

*Практическая часть:* Установка и настройка ОС семейства Windows.

Тема 2.3. Расположение основных папок и файлов операционной системы.

*Теоретическая часть:* Что такое системные файлы. Корневые папки: понятие, значение, расположение.

*Практическая часть:* Создание пути к корневым папкам.

Тема 2.4. Сервисное ПО.

*Теоретическая часть:* Понятие сервисного программного обеспечения компьютера. Типы программного обеспечения. Системные требования ПО. Производительность.

*Практическая часть:* Установка и настройка сервисного программного обеспечения компьютера.

Тема 2.5. Классификация прикладного ПО.

*Теоретическая часть:* Понятие прикладного обеспечения компьютера. Типы прикладного программного обеспечения. Системные требования ПО. Производительность.

Тема 2.6. Прикладное ПО общего назначения. Текстовые редакторы.

*Теоретическая часть:* Понятие текстового редактора. Задачи, решаемые с помощью текстовых редакторов. Microsoft Word. OpenOffice Writer. LibreOffice Writer.

*Практическая часть:* Установка OpenOffice Writer. Создание и форматирование текста в OpenOffice Writer.

Тема 2.7. Прикладное ПО общего назначения. Электронные таблицы.

*Теоретическая часть:* Понятие электронных таблиц. Задачи, решаемые с помощью электронных таблиц. Microsoft Exсel. OpenOffice Calc. LibreOffice Calc.

*Практическая часть:* Установка OpenOffice Calc. Создание простой электронной таблицы с формулами в OpenOffice Writer.

Тема 2.8. Прикладное ПО специального назначения.

*Теоретическая часть:* Виды прикладного ПО специального назначения. Электронные энциклопедии, редакторы трехмерной графики, видео редакторы, аудио редакторы.

*Практическая часть:* Установка видеоредактора Pinnacle Studio.

Тема 2.9. Профессиональное ПО

*Теоретическая часть:* Профессиональные аудио-видео редакторы. Интегрированные банковские системы. Системы управления базами данных.

## **Модуль 3.**

#### **Системное администрирование.**

Тема 3.1. Создание и настройка локальной учетной записи.

*Теоретическая часть:* Понятие локальной учетной записи пользователя. Учетные записи (типы, шаблоны, политики безопасности). Изменение учетной записи пользователя.

*Практическая часть:* Создание и настройка локальной учетной записи (настройка прав и ограничение доступа; владелец объекта, наследование, смена владельца).

Тема 3.2. Безопасная работа на компьютере.

*Теоретическая часть:* Типы вредоносных программ. Антивирусное ПО. Фишинговые программы и сайты. Файерволл и доступ программ к сетевым функциям. Файл hosts.

*Практическая часть:* Установка антивирусного пакета. Изучение возможностей и настроек антивирусного пакета.

Тема 3.3. Инструменты администрирования ПК.

*Теоретическая часть:* Объекты управления и администрирования. Диспетчеры: устройств, дисков, пользователей, задач.

*Практическая часть:* Создание и форматирование разделов диска. Изменение свойств подключенных устройств, принудительное отключение задач и процессов.

Тема 3.4. Системы мониторинга.

*Теоретическая часть:* Стабильность системы. Критерии стабильности системы. Мониторинг стабильности системы. Монитор ресурсов Windows.

*Практическая часть:* Запуск монитора стабильности системы. Просмотр журнала проблем и стабильности работы компьютера. Просмотр активности на компьютере с помощью монитора ресурсов.

Тема 3.5. Подключение оборудования.

*Теоретическая часть:* Интерфейсы подключения устройств. PnP и не PnP-устройства; последовательность действий, поиск драйверов.

*Практическая часть:* Установка и настройка периферийных устройств (драйверов).

Тема 3.6. Загрузочные диски (флеш-карты).

*Теоретическая часть:* Определение загрузочного диска, использование. Типы загрузочных дисков. Программы для создания загрузочных дисков.

*Практическая часть:* Создание загрузочной флешки.

Тема 3.7. Системы виртуализации.

*Теоретическая часть:* Что такое виртуализация. Для чего нужна виртуализация. Сравнение разных систем виртуализации. Oracle VirtualBox.

*Практическая часть:* Устанавливаем Oracle VirtualBox. Создаем и настраиваем виртуальную машину.

Тема 3.8. Установка операционных систем на виртуальную машину.

*Практическая часть:* Устанавливаем Windows 10 на виртуальную машину. Устанавливаем Astra Linux на виртуальную машину.

## **Модуль 4.**

### **Сетевые технологии и оборудование.**

Тема 4.1. Базовые понятия локальной сети.

*Теоретическая часть:* общие сведения о сетях; принципы построения сетей. Применение локальных сетей; компоненты для генерации локальной сети.

*Практическая часть:* Учимся применять локальные сети; компоненты для генерации локальной сети.

Тема 4.2. Топология локальных сетей.

*Теоретическая часть:* Типы сетей. Звезда. Кольцо. Сетевые карточки, свичи, хабы, маршрутизаторы. Обзор сетевого оборудования. Топология сети. Необходимость оформления логической топологии. Инструменты для создания логической топологии. Условные знаки, используемые в Логической топологии.

*Практическая часть:* Создание Логической топологии своей домашней сети.

Тема 4.3. Среда передачи данных.

*Теоретическая часть:* Что такое среда передачи данных. Виды сетей по среде передачи данных. Кабели на основе витых пар, коаксиальные кабели, оптоволоконные кабели, бескабельные каналы связи.

*Практическая часть:* Монтаж локальной сети на витой паре.

Тема 4.4. Оборудование сетей. Типы и классификация сетевого оборудования.

*Теоретическая часть:* Типы и классификация сетевого оборудования. Активное и пассивное сетевое оборудование. Хаб, свитч, коммутатор, маршрутизатор, роутер.

*Практическая часть:* Задания инженерного характера на составление проекта СКС под определённый кейс.

Тема 4.5. Изучение модели OSI.

*Теоретическая часть: Что такое модель OSI. Семь уровней модели OSI. Как на практике работает сетевая модель OSI.*

*Практическая часть:* Используя теоретическую часть, заполните таблицу «Уровни модели OSI/ISO» в тетради.

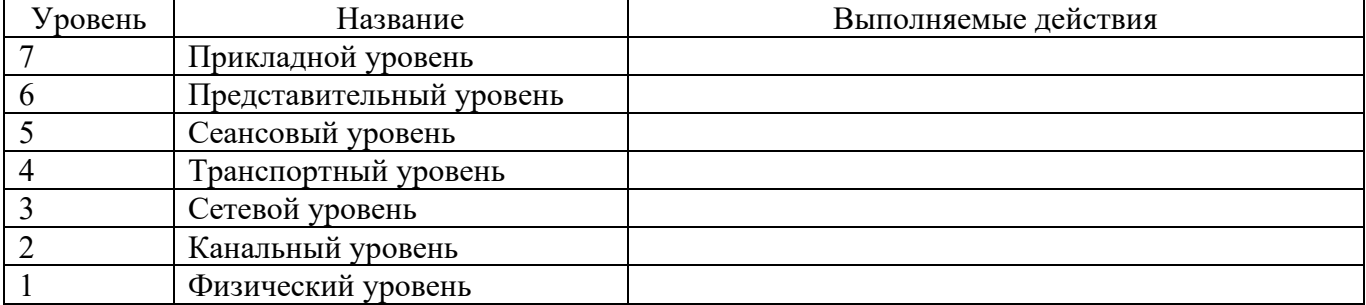

Тема 4.6. Стек протоколов TCP/IP. Базовые понятия.

*Теоретическая часть:* Стек TCP/IP. Обзор протоколов TCP/IP. IP-адресация в протоколе IPv4. DHCP. IP-протокол. IP-адрес и его запись. IP-адреса в Интернете.

*Практическая часть:* Определение IP-адреса ресурса в Интернете. Адрес компьютера (хоста). Адрес сети. Маска сети. Настройка функционирующей одноранговой сети.

Тема 4.7. Определение и расчёт IPv4 адреса.

*Теоретическая часть:* Преобразование двоичных чисел в десятичный формат. Части сети и части хоста. Маска подсети.

*Практическая часть:* Упражнения на расчет IPv4-адреса и маски подсети.

Тема 4.8. Определение IPv6 адреса.

*Теоретическая часть:* IPv6 и IPv4 отличия в адресации. Проблема недостатка IP-адресов. Совместное использование протоколов IPv4 и IPv6. Правила записи IPv6-адреса.

*Практическая часть:* Упражнение на сокращение IPv6-адреса. Упражнение на работу с префиксом IPv6-адреса.

Тема 4.9. Настройка интернет-подключения для дома и небольшого офиса.

*Теоретическая часть:* Правила обжима кабеля, базовая конфигурация сетевых интерфейсов компьютера на базе ОС Windows.

*Практическая часть:* Настройка сетевого окружения в ОС Windows. Обжим витой пары для соединения двух компьютеров и коммутатора. Настройка протокола TCP/IP. Настройка принадлежности компьютера к той или иной рабочей группе. Имя компьютера.

#### **Модуль 5.**

#### **Маршрутизация в сетях.**

Тема 5.1. Ведение таблицы маршрутизации.

*Теоретическая часть:* Создание таблиц. Как маршрутизаторы используют таблицы. Проблема выбора пути трафика.

*Практическая часть:* Настройка основного шлюза.

Тема 5.2. Настройка статической маршрутизации.

*Теоретическая часть:* Принцип работы статической маршрутизации.

*Практическая часть:* Настройка статической маршрутизации на маршрутизаторе.

Тема 5.3. Настройка динамической маршрутизации.

*Теоретическая часть:* Принцип работы динамической маршрутизации.

*Практическая часть:* Настройка динамической маршрутизации на маршрутизаторе.

Тема 5.3. Визуализация сетевой инфраструктуры.

*Теоретическая часть:* Понятия и принципы визуализации сетей. Задачи визуализации сетей. Инструменты моделирования и визуализации сетей.

*Практическая часть:* Построить и визуализировать сеть небольшого предприятия.

**Модуль 6.** 

## **Локальная одноранговая сеть (рабочая группа).**

Тема 6.1. Взаимодействие типа «Клиент-клиент» и «Клиент-сервер».

*Теоретическая часть:* Взаимодействие типа «Клиент-клиент» и «Клиент-сервер». Теория: Клиент-серверная модель. Изучение основных команд: ipconfig, ping, tracert, nslookup. Изучение группы сетевых команд: net, net send, net time, net accounts, net use, net start, net stop.

*Практическая часть:* Настройка DHCP-сервера на ОС Windows. Работа с командой строкой. Управление процессами из командной строки.

Тема 6.2. Преимущества и недостатки одноранговой сети.

*Теоретическая часть:* Одноранговая сеть. Принцип работы. Преимущества и недостатки одноранговой сети.

*Практическая часть:* Составляем таблицу, где прописываем преимущества и недостатки одноранговой сети. Предлагаем свои идеи по решению недостатков такой сети.

### **Модуль 7.**

## **Домен (управляемая рабочая группа).**

Тема 7.1. Основы доменного взаимодействия рабочих станций.

*Теоретическая часть:* Что такое домен? Реализации «Управляемой Рабочей группы» на ОС Windows и OS Linux.

*Практическая часть:* Составить таблицу недостатков и преимуществ реализации «Управляемой Рабочей Группы» в различных ОС.

Тема 7.2. Служба каталогов Active Directory.

*Теоретическая часть:* Определение. Назначение. Возможные способы установки. Необходимые требования.

*Практическая часть:* Установка основного контроллера домена. Подготовка к установке. Тема 7.3. Работа с Active Directory.

*Теоретическая часть:* Структура. Работа с доменными пользователями.

*Практическая часть:* Управление пользователями домена. Создание пользователей. Создание групп пользователей. Настройка параметров учётной записи пользователя домена.

#### **Модуль 8.**

## **Удалённое управление.**

Тема 8.1. Выбор и сравнение протоколов удалённого управления.

*Теоретическая часть:* Протоколы удалённого подключения. Их отличия и принцип работы.

*Практическая часть:* Изучение консоли. Подключение к удалённому компьютеру, настройка удалённого компьютера при помощи консоли. Подключение к удалённому рабочему столу.

Тема 8.2. Специфичные протоколы удалённого управления для разных систем.

*Теоретическая часть:* Особенности работы протоколов удалённого доступа.

*Практическая часть:* Установка клиента RDP на старых операционных системах. Удалённый помощник. Вызов удалённого помощника.

Тема 8.3. Основы безопасности при удалённом управлении.

*Теоретическая часть:* Проблемы безопасности протоколов удалённого управления. Методы защиты.

*Практическая часть:* Настройка протокола удалённого доступа SSH.

**Модуль 9.** 

### **Доверительные отношения между доменами.**

Тема 9.1. Цель формирования доверительных отношений.

*Теоретическая часть:* Технология доверительного отношения между доменами.

*Практическая часть:* Подготовка серверов к данной операции.

Тема 9.2. Типы доверительных отношений.

*Теоретическая часть:* Типы доверительных отношений.

*Практическая часть:* Создание доверительных отношений. Делегирование управления. Создание пользователей в удалённом домене. Управление удалённым доменом.

Тема 9.3. Особенности репликации пользовательских прав и учётных записей между доменами.

*Теоретическая часть:* Принцип работы репликации. Необходимость её использования в корпоративной сети.

*Практическая часть:* Настройка репликации между двумя доменами.

#### **Модуль 10.**

## **Подключение локальной сети к Internet.**

Тема 10.1. Технология трансляции сетевых адресов.

*Теоретическая часть:* Трансляция Сетевых Адресов — Network Address Translation описание технологии.

*Практическая часть:* Настройка трансляции сетевых адресов. Настройка SNAT, DNAT, PAT. Разбор отличий и преимуществ каждого способа трансляции сетевых адресов.

Тема 10.2. Основы защиты периметра сети.

*Теоретическая часть:* Обеспечение безопасности периметра сети как один из важнейших элементов эшелонированной защиты.

*Практическая часть:* Изучение различных устройств, технологий и решений в области обеспечения безопасности периметра сети.

### **Модуль 11.**

## **Сетевая безопасность.**

Тема 11.1. Хакеры и нарушители – кто это?

*Теоретическая часть:* Кто такие киберпреступники?

*Практическая часть:* Сформировать классификацию киберпреступников, разделить их на группы.

Тема 11.2. Методы атак.

*Теоретическая часть:* Типы кибератак. Отказ в обслуживании. Прослушивание. Подмена. Атака через посредника. Атаки нулевого дня. Клавиатурные шпионы. Атаки на приложения. Атаки на беспроводные устройства и мобильные устройства.

*Практическая часть:* Атака на беспроводной маршрутизатор. Установка «Клавиатурного шпиона».

Тема 11.3. Методы защиты.

*Теоретическая часть:* Системы разграничения доступа. Межсетевые экраны. Антивирусные программы.

*Практическая часть:* Настройка системы, устойчивой к множеству типов атак.

Тема 11.4. Знакомство с брандмауэром.

*Теоретическая часть:* Что такое Брандмауэр, зачем нужна защита компьютера и как ее настроить.

*Практическая часть:* Настройка Брандмауэра Windows 10.

**Модуль 12.** 

## **Способы построения защиты корпоративных сетей.**

Тема 12.1. Безопасность L2.

*Теоретическая часть:* Анализ уязвимостей устройства на 2 уровне модели OSI. Уязвимости протоколов STP, ARP, VLAN.

*Практическая часть:* Настройка системы защиты от атак, направленных на протоколы STP, ARP, VLAN.

Тема 12.2. Безопасность L3.

*Теоретическая часть:* Анализ уязвимостей устройства на 3 уровне модели OSI. Уязвимости протоколов BGP, OSPF.

*Практическая часть:* Настройка системы защиты от атак, направленных на протокол BGP, OSPF.

Тема 12.3. Безопасность L7.

*Теоретическая часть:* Анализ уязвимостей устройства на 7 уровне модели OSI. Уязвимости протоколов HTTPS. Уязвимости веб-сайтов.

*Практическая часть:* Настройка системы защиты от атак, направленных на сервера и сервисы.

### **Модуль 13.**

## **Проектная деятельность.**

Тема 13.1. Проект «Управление организацией при помощи групповых политик».

*Практическая часть:* Базовая настройка групповых политик. Политики для организационных подразделений верхнего и нижнего уровней. Фильтрация групповых политик на основе групп безопасности. Фильтрация групповых политик на основе WMI.

Тема 13.2. Проект «Настройка беспроводного маршрутизатора и клиента».

*Практическая часть:* Сравнение и выбор стандартов 802.11. Настройка беспроводной сети на частоте 2.4 и 5 ГГц. Безопасность беспроводной сети. Сравнение, выбор и настройка протоколов.

**Аттестация** по итогам освоения программы

<span id="page-14-0"></span>Защита индивидуальных/групповых проектов, вручение свидетельств об окончании программы.

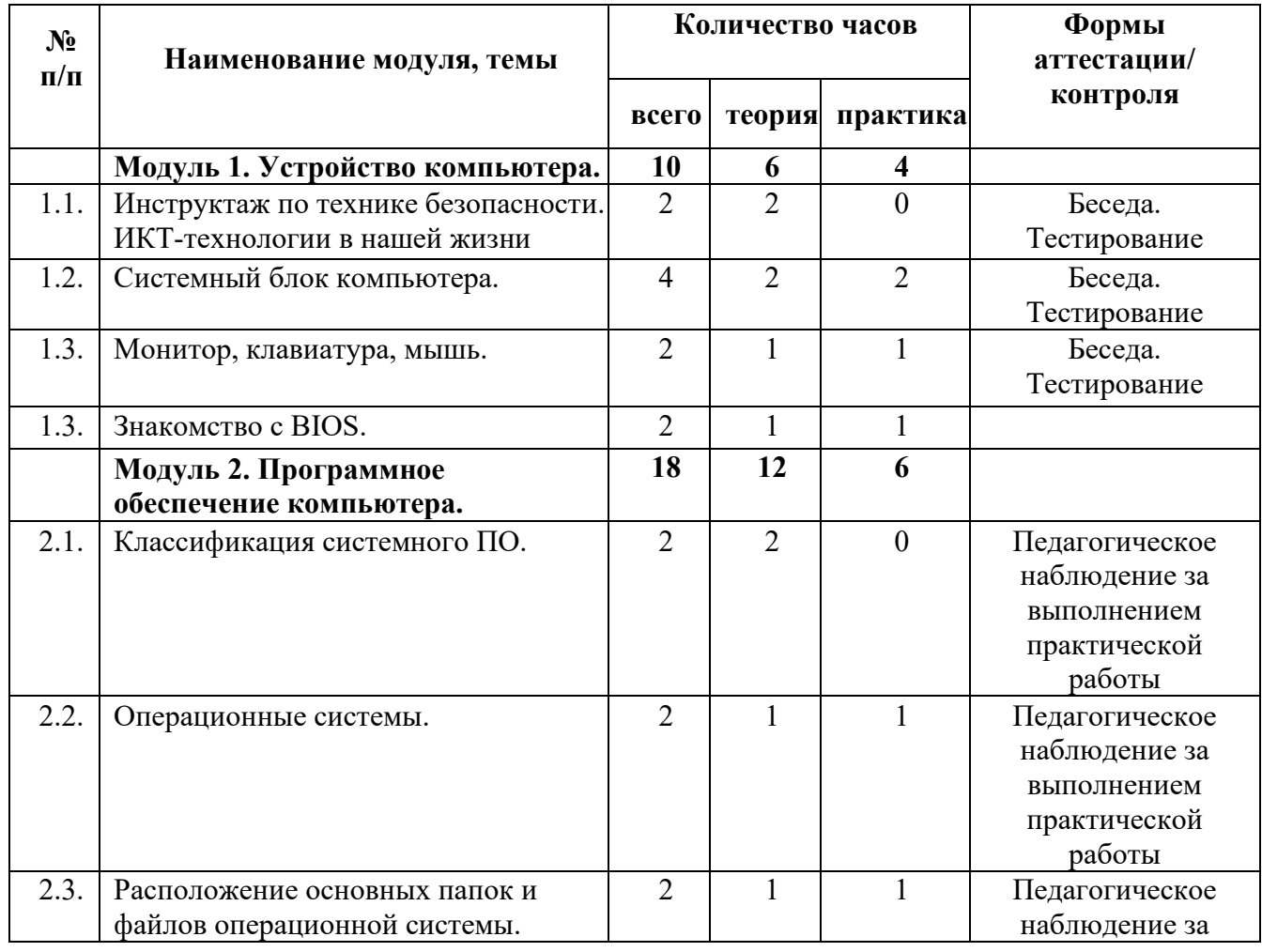

## **1.5. Учебный план.**

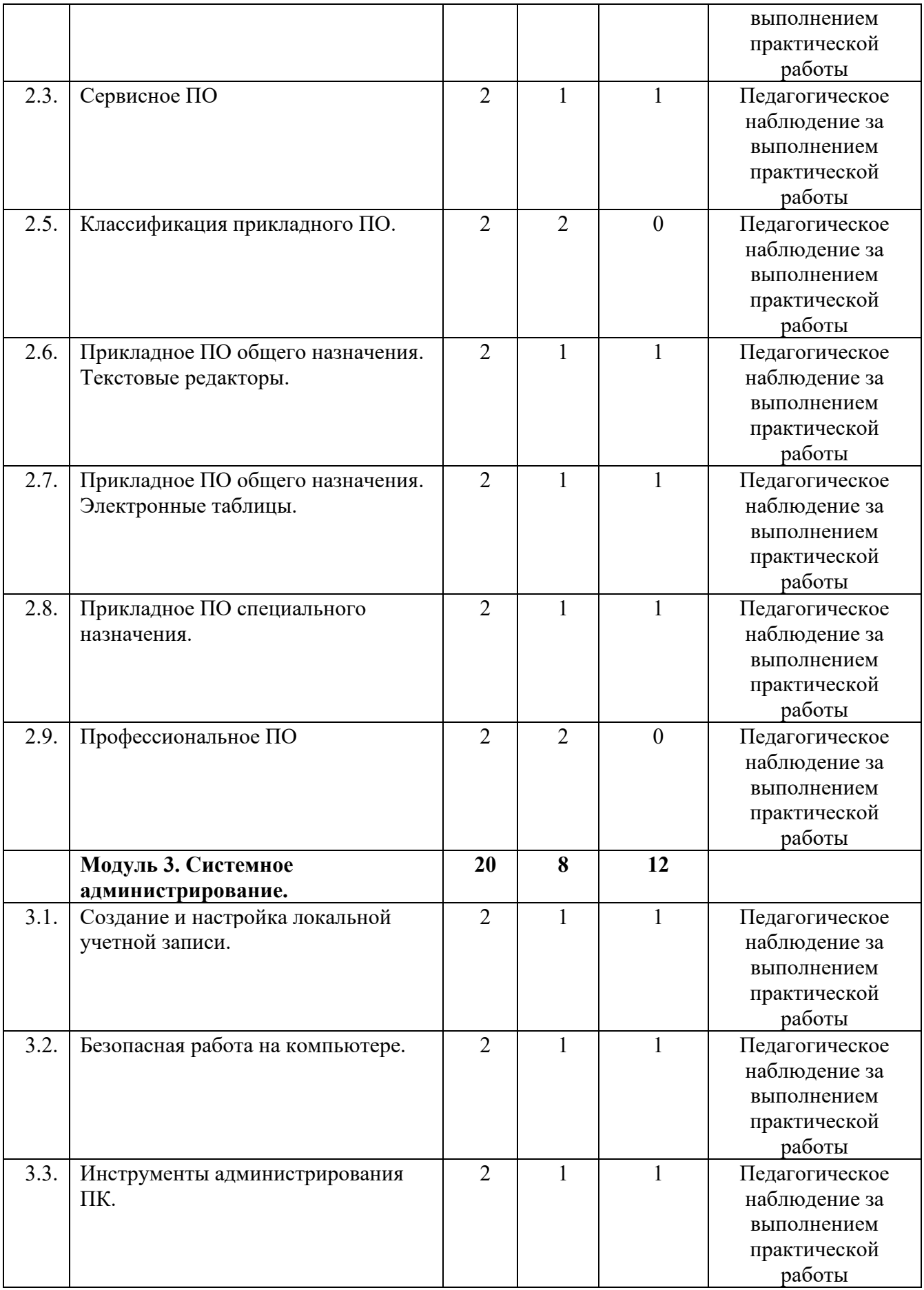

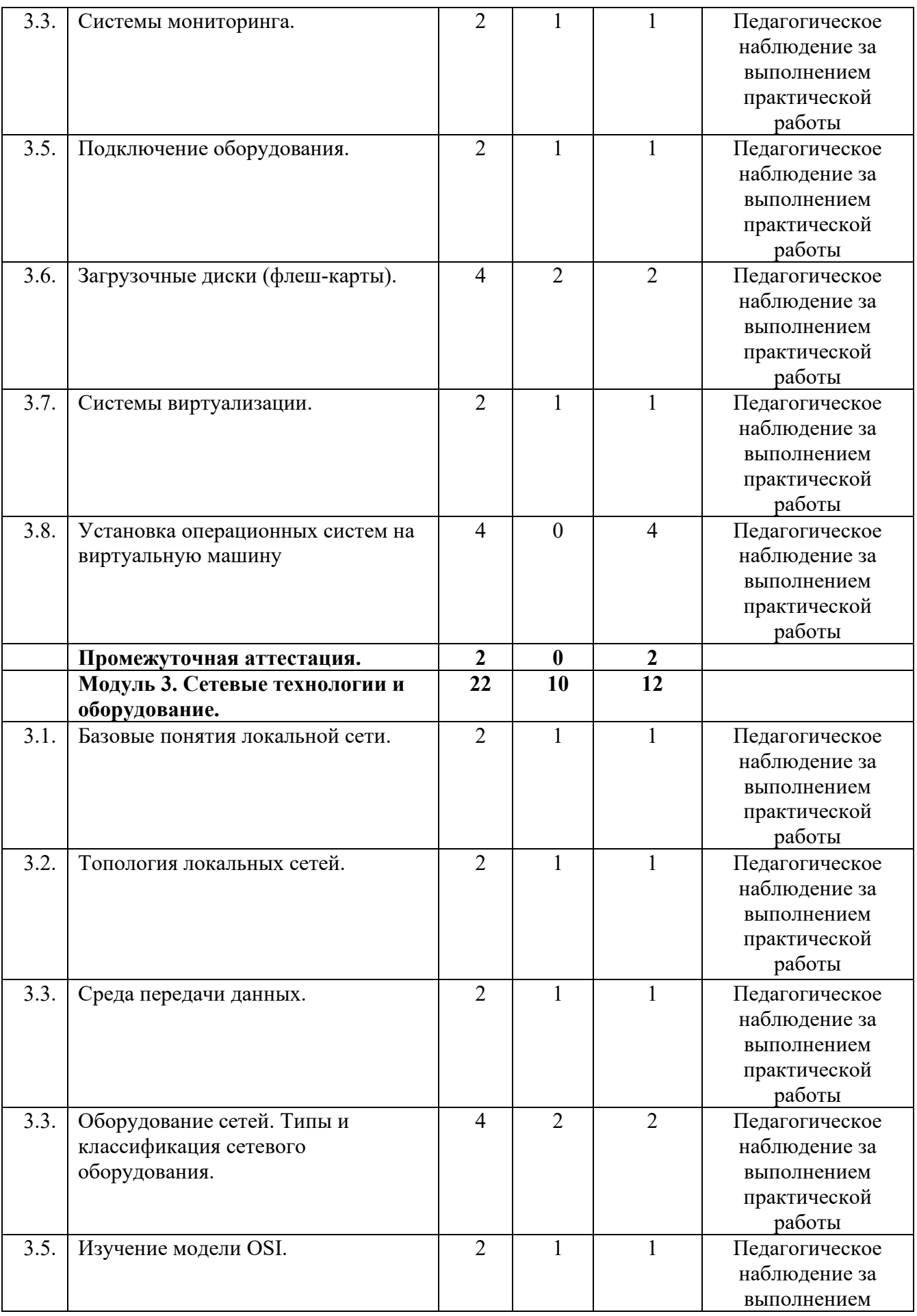

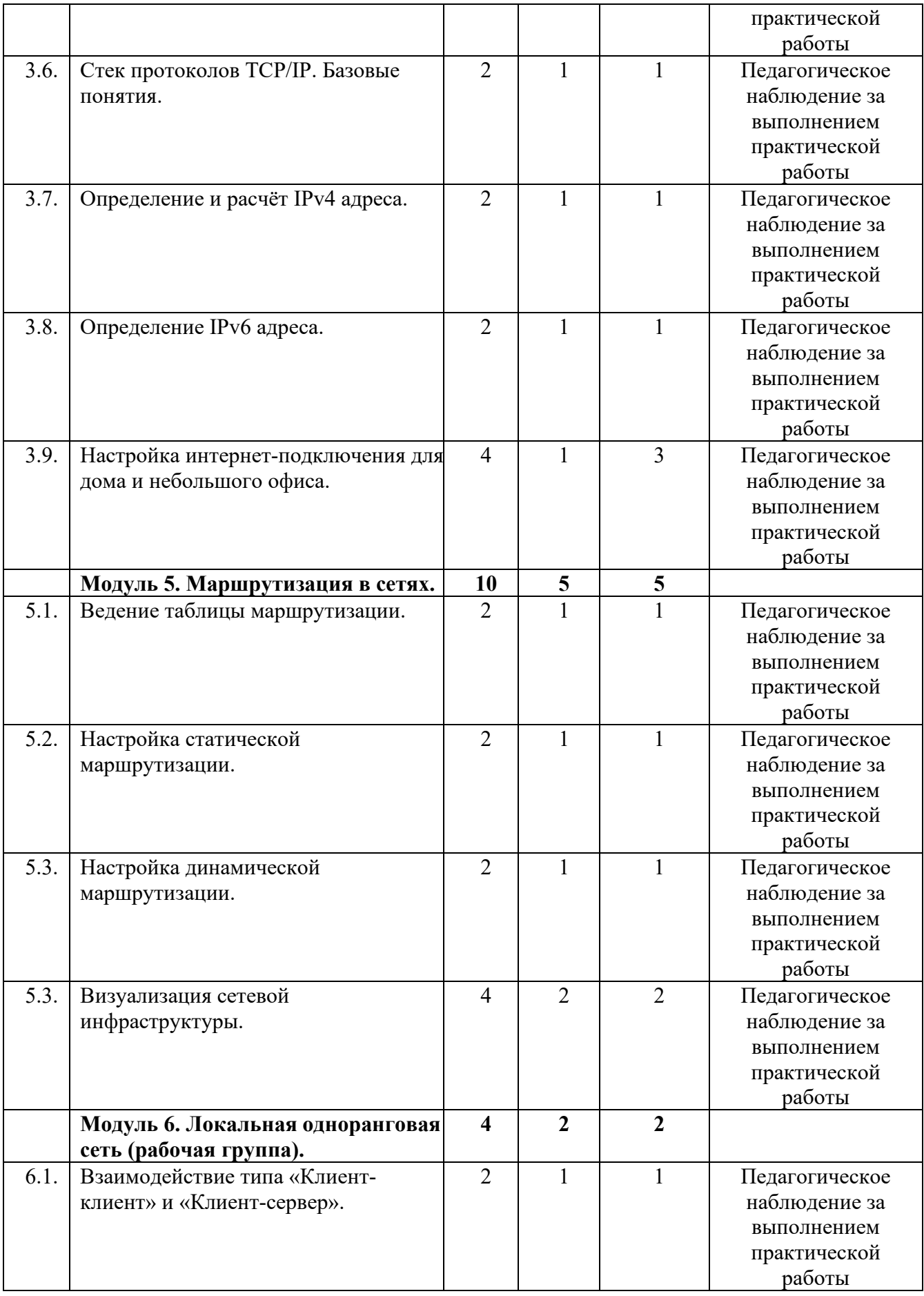

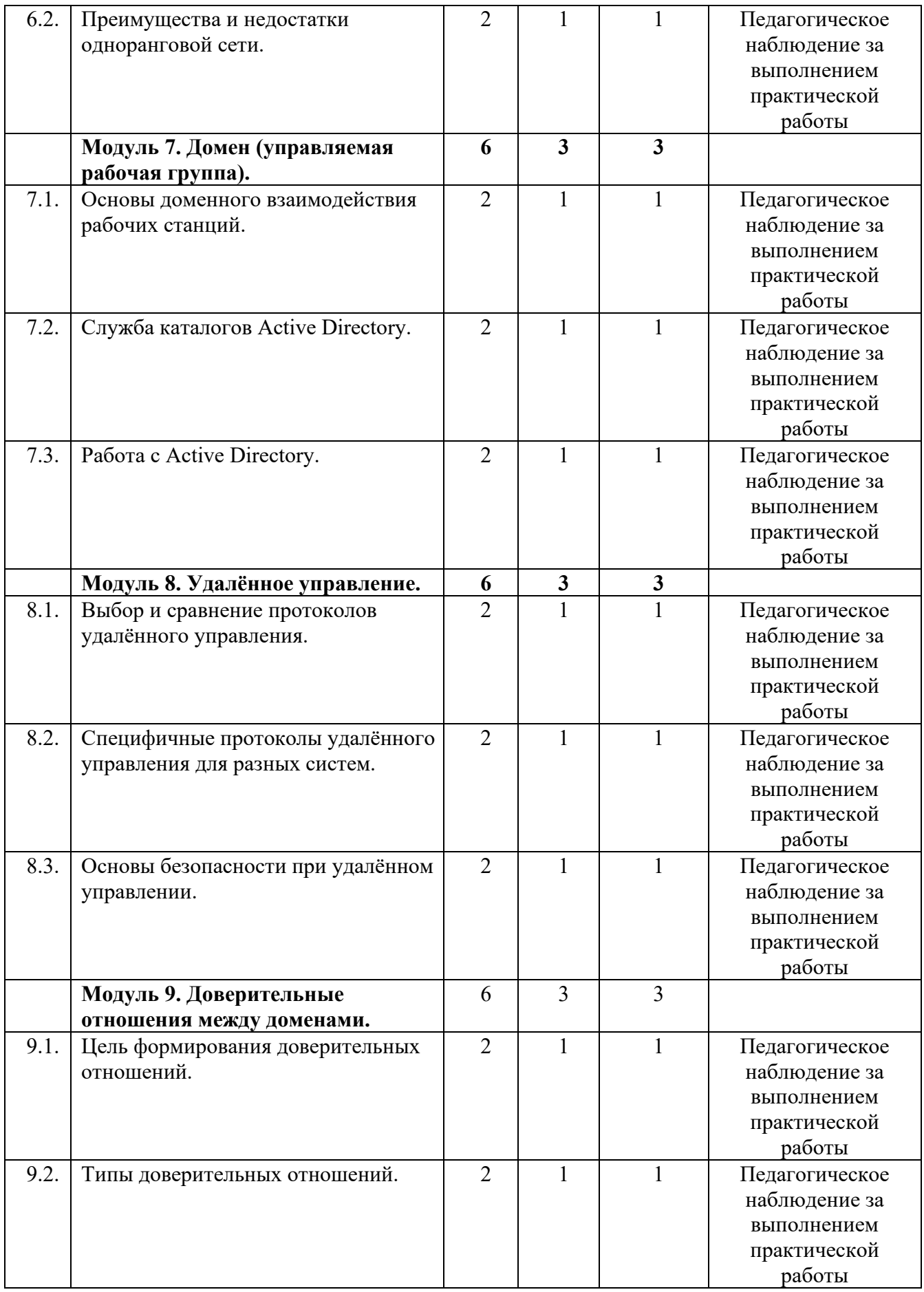

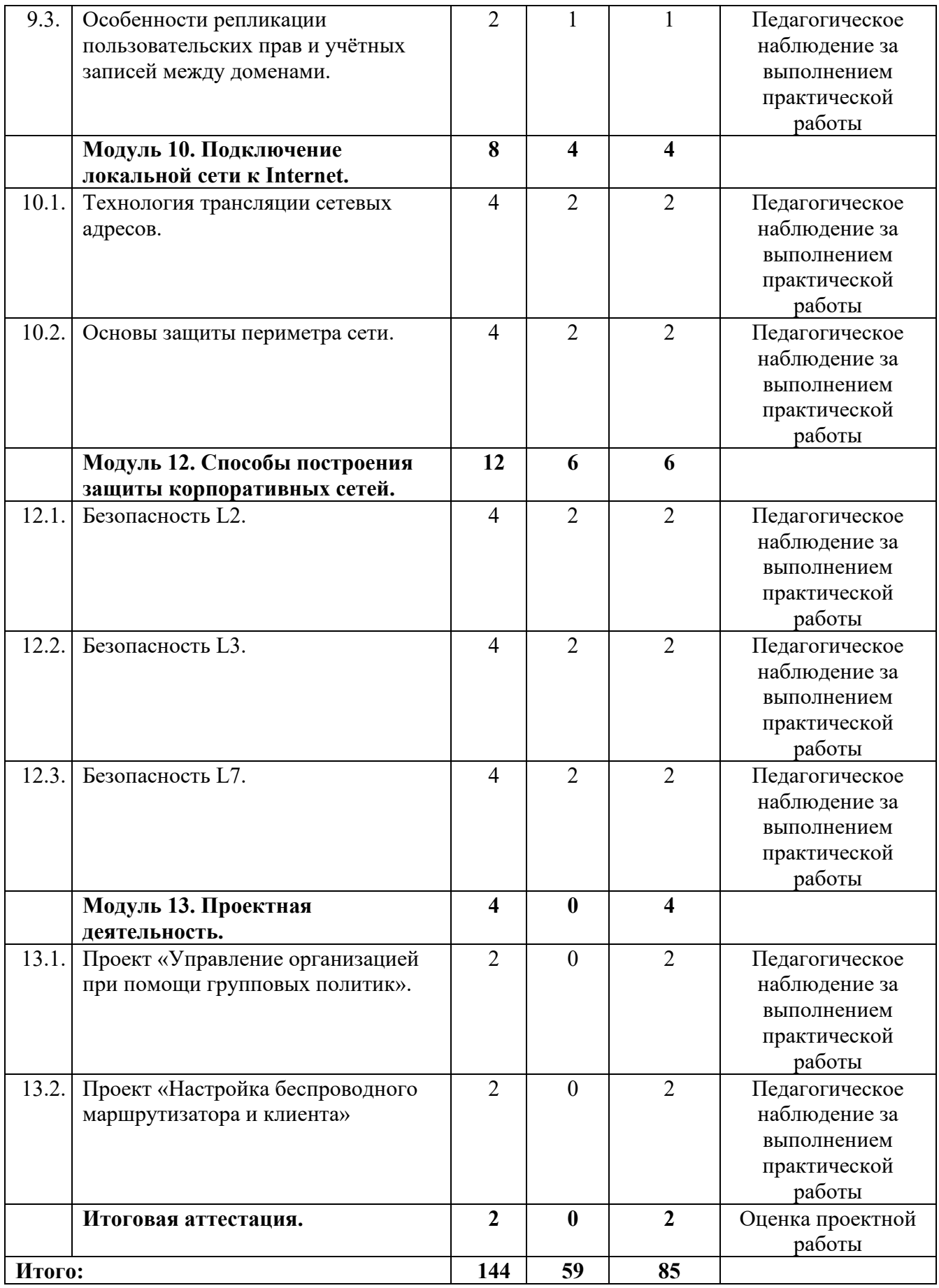

## **1.6. Планируемые результаты обучения по программе.**

<span id="page-20-0"></span>В результате занятий по программе, к концу учебного года, у обучающихся будут достигнуты следующие результаты:

*Предметные:*

получат понятие об устройстве и принципе работы компьютера;

сформируются представления о различных операционных системах;

сформируется умение работать с оборудованием (подключать компьютеры к сети, настраивать и оптимизировать сети, подключать и настраивать периферийное оборудование, диагностировать неполадки и восстанавливать системы);

сформируется представление о локальной вычислительной сети, базовых понятиях, принципах построения, актуальности технологий;

сформируется представление об основных сетевых протоколах, сетевых службах, средствах мониторинга;

сформируются навыки администрирования.

*Воспитательные:* 

воспитаются навыки самоорганизации;

воспитаются навыки сотрудничества: работа в коллективе, в команде, микро-группе;

воспитается бережное отношение к технике, терпение в работе;

воспитаются аккуратность, стремление доводить работу до конца;

воспитаются самостоятельность, инициативу, творческую активность.

*Развивающие:* 

разовьются логическое мышление и технические навыки;

сформируются и разовьются навыки работы с различными источниками информации, умение самостоятельно искать, извлекать и отбирать необходимую для решения учебных задач информацию;

разовьются познавательные способности ребенка, память, внимание, пространственное мышление, аккуратность и изобретательность;

разовьются навыки инженерного мышления, умения работать как по предложенным инструкциям, так и находить свои собственные пути решения поставленных задач;

разовьются стрессоустойчивость;

сформируются положительные черты характера: трудолюбие, аккуратность, собранность, усидчивость, отзывчивость;

разовьются у обучающихся мотивацию к самоопределению;

разовьются мотивацию к профессиональному самоопределению обучающихся.

## **Раздел 2. Комплекс организационно-педагогических условий**

## **2.1 Календарный учебный график**

<span id="page-20-2"></span><span id="page-20-1"></span>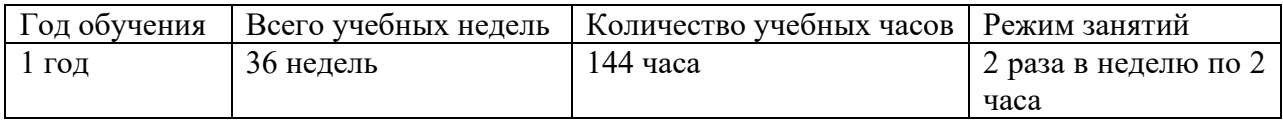

#### **2.2 Условия реализации программы**

## **Материально-техническое обеспечение**

### **Требования к помещению:**

− помещение для занятий, отвечающие требованиям СП 2.3.3648-20 «Об утверждении санитарных правил СП 2.3.3648-20 "Санитарно-эпидемиологические требования к организациям воспитания и обучения, отдыха и оздоровления детей и молодежи":

− качественное освещение;

− столы, стулья по количеству учащихся и 1 рабочим местом для -педагога.

#### **Оборудование:**

− специальные шкафы под компьютеры и оргтехнику;

− ноутбуки;

− доступ к сети Интернет;

− проектор.

#### **Кадровое обеспечение:**

Реализовывать программу могут педагоги дополнительного образования, обладающие достаточными знаниями, в области педагогики и методики преподавания, знающие особенности обучения шахматам.

Педагог, имеющий высшее или среднее профессиональное образование, профиль которого соответствует направленности дополнительной общеразвивающей программы; педагогическое образование и/или курсы переподготовки, соответствующие направленности дополнительной общеразвивающей программы, обладающий достаточными специальными знаниями и навыками по специфике программы.

#### **2.3. Формы аттестации.**

<span id="page-21-0"></span>Педагогический мониторинг включает в себя: текущий контроль, промежуточную аттестацию и аттестацию по итогам освоения программы обучающихся.

Реализация программы «Системное администрирование. Базовый уровень» предусматривает текущий контроль, промежуточную аттестацию и аттестацию по итогам освоения программы обучающихся.

Текущий контроль осуществляется регулярно в течение учебного года. Контроль теоретических знаний осуществляется с помощью педагогического наблюдения, опросов, дидактических игр. В практической деятельности результативность оценивается качеством выполнения работ учащихся, где анализируются положительные и отрицательные стороны работ, корректируются недостатки.

Промежуточная аттестация проводится два раза в год (декабрь, май). Целью проведения промежуточной аттестации является оценка роста качества знаний и практического их применения за весь период обучения. Формой проведения является организация самостоятельных работ по системному администрированию. По результатам самостоятельных работ производится сравнительный анализ качества выполненных работ начала и конца учебного года (выявление уровня знаний и применения их на практике).

Аттестация по итогам освоения программы обучающихся проводится в конце учебного года, обучающиеся проходят защиту индивидуальных/групповых проектов. Индивидуальный/групповой проект оценивается формируемой комиссией. Состав комиссии (не менее 3**-**х человек): педагог, администрация учебной организации, приветствуется привлечение IT-профессионалов, представителей учреждений профессионального образования.

Компонентами оценки индивидуального/группового проекта являются (по мере убывания значимости): качество выполнения проекта, отзыв руководителя проекта, уровень презентации и защиты проекта. Если проект выполнен группой обучающихся, то при оценивании учитывается не только уровень исполнения проекта в целом, но и личный вклад каждого из авторов. Решение принимается коллегиально.

## **2.4 Оценочные материалы.**

### **Средства контроля.**

<span id="page-21-1"></span>Контроль освоения обучающимися программы осуществляется путем оценивания следующих параметров: знание устройства и назначение основных узлов компьютера, умение устанавливать и настраивать операционные системы и прикладное программное обеспечение, знание принципов построения локальных вычислительных систем. Умение построить защиту вычислительных систем от угроз.

Результативность обучения дифференцируется по трём уровням: низкий, средний, высокий. Механизм оценки результативности обучения и реализации программы.

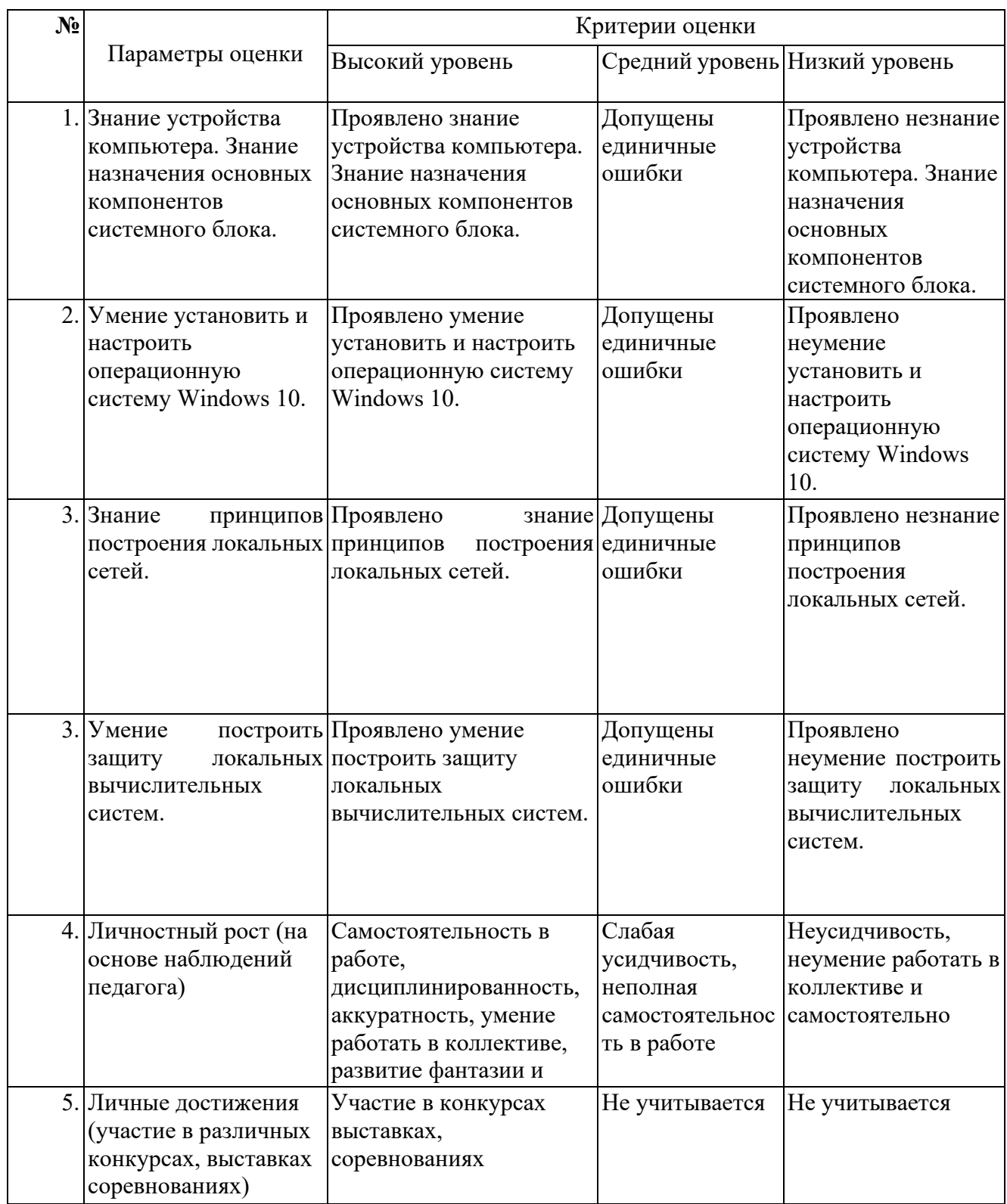

На основе оценочных материалов отслеживается динамика роста знаний, умений и навыков, что позволяет строить для каждого обучающегося его индивидуальный график развития. На основе полученной информации вносятся соответствующие коррективы в учебный процесс.

**Аттестация по итогам освоения программы обучающихся.** 

Итоговая аттестация представлена в форме защиты индивидуальных/групповых проектов обучающихся с самостоятельной разработкой доклада и презентации на заданную тему, используя сеть интернет и Microsoft Word. Подготовить проекты «Настройка беспроводного маршрутизатора и клиента», «Управление организацией при помощи групповых политик».

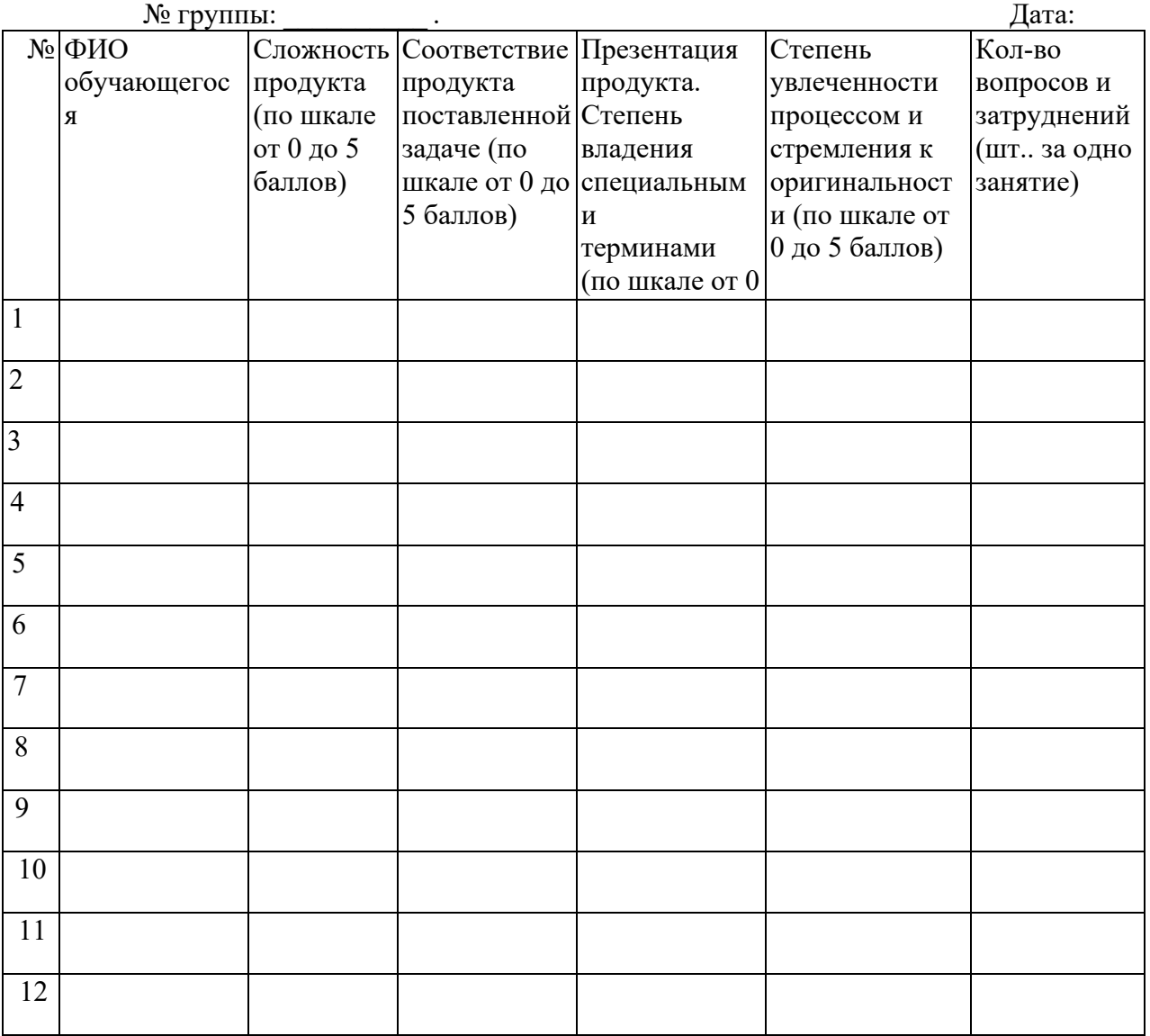

## **Критерии оценивания проектной работы.**

#### **2.5 Методические материалы.**

## <span id="page-23-0"></span>**Методическое оснащение программы содержит:**

- планы занятий, включающие перечень вопросов, выносимых на занятие;

- контрольные задания для отслеживания результатов освоения каждой темы

- контрольные задания для проведения промежуточной и аттестации по итогам освоения программы, которые включают: перечень вопросов, выносимых на итоговое занятие и ключ для проверки правильности ответов;

- виды практических работ, выполняемых обучающимися по итогам освоения темы, раздела, программы и критерии оценки выполнения данных работ;

- методические рекомендации, раскрывающие одну или несколько частных методик, задача которых – рекомендовать наиболее эффективные рациональные варианты действий при решении конкретных педагогических задач.

- наглядные пособия;

- дидактические карточки;

- видеозаписи, презентации;

- электронные образовательные ресурсы (ЭОР)

### **2.6 Воспитательный компонент.**

<span id="page-24-0"></span>Общей целью воспитания в ГБУ ДО ДЮТТ является формирование у обучающихся духовнонравственных ценностей, способности к осуществлению ответственного выбора собственной индивидуальной образовательной траектории, способности к успешной социализации в обществе.

Задачи воспитания:

- поддерживать и развивать традиции учреждения, коллективные творческие формы деятельности, реализовать воспитательные возможности ключевых дел ГБУ ДО ДЮТТ, формировать у обучающихся чувство солидарности и принадлежности к образовательному учреждению;

- реализовывать воспитательный потенциал общеобразовательных общеразвивающих программ и возможности учебного занятия и других форм образовательных событий развивать социальное партнерство как один из способов достижения эффективности воспитательной деятельности в ГБУ ДО ДЮТТ;

- организовывать работу с семьями обучающихся, их родителями или законными представителями, активно их включать в образовательный процесс, содействовать формированию позиции союзников в решении воспитательных задач;

- использовать в воспитании детей возможности занятий по дополнительным общеобразовательным общеразвивающим программам как источник поддержки и развития интереса к познанию и творчеству;

‐ содействовать приобретению опыта личностного и профессионального самоопределения на основе личностных проб в совместной деятельности и социальных практиках;

- формировать сознательное отношение обучающихся к своей жизни, здоровью, здоровому образу жизни, а также к жизни и здоровью окружающих людей.

- создавать инновационную среду, формирующую у детей и подростков изобретательское, креативное, критическое мышление через освоение дополнительных общеобразовательных общеразвивающих программ нового поколения в области инженерных и цифровых технологий;

- повышать разнообразие образовательных возможностей при построении индивидуальных образовательных траекторий (маршрутов) обучающихся;

- оптимизировать систему выявления, поддержки и развития способностей и талантов у детей и подростков, направленной на самоопределение и профессиональную ориентацию обучающихся.

Основными формами воспитания являются: беседа, практическое занятие, защита проектов и другие формы взаимодействия обучающихся.

В работе с детьми используются традиционные методы:

- словесные: беседа, рассказ, монолог, диалог;

- наглядные: демонстрация иллюстраций, рисунков, макетов, моделей, презентаций и т.д.;

- практические: решение творческих заданий, изготовление моделей, и др.;

- проблемно-поисковые: изготовление изделий по образцу, по собственному замыслу, решение творческих задач;

- индивидуальные: задания в зависимости от достигнутого уровня развития, учащегося;

- игровые.

Воспитательный процесс осуществляется в условиях организации деятельности детского коллектива на основной учебной базе реализации программы в организации дополнительного образования детей в соответствии с нормами и правилами работы организации.

Запланированы мероприятия по взаимодействию с родителями. Проведение родительских собраний, совместных праздников, мастер-классов.

Детям предоставляется возможность участия в конкурсах и выставках. Примерный календарь мероприятий может выглядеть следующим образом.

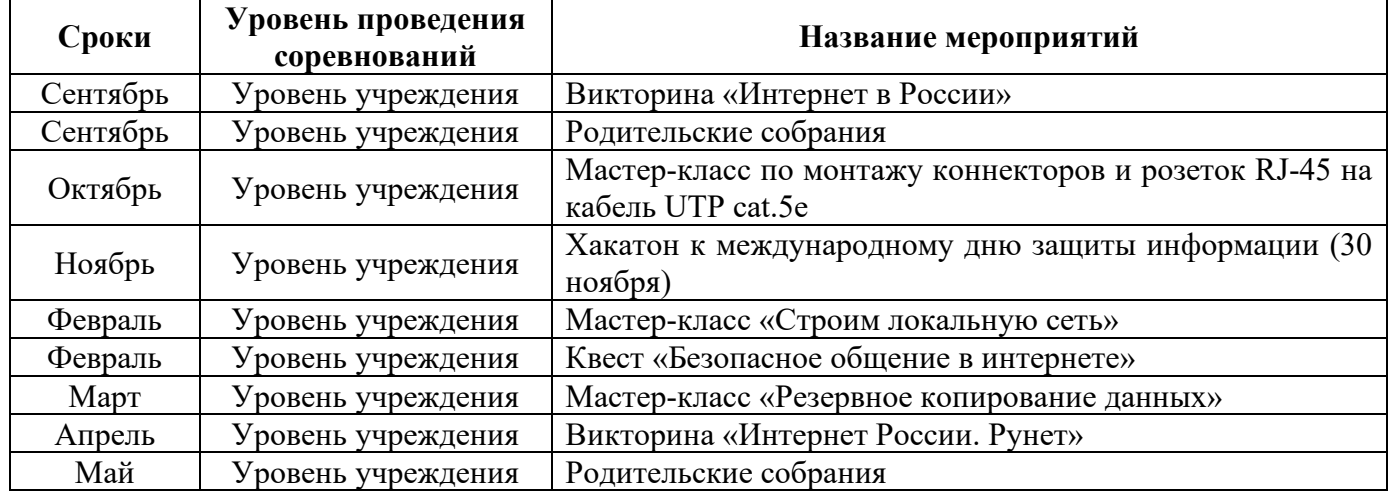

## **Примерный перечень мероприятий**

## **2.7 Информационные ресурсы и литература. Нормативные документы**

<span id="page-25-0"></span>• Федеральный закон "Об образовании в Российской Федерации" от 29.12.2012 N 273-ФЗ (последняя редакция)

• Приказ Министерства Просвещения РФ № 629 от 27.07.2022 г. "Об утверждении Порядка организации и осуществления образовательной деятельности по дополнительным общеобразовательным программам"

Распоряжение Правительства ЧО № 901-рп от 20.09.2022 г. "Об утверждении регионального плана мероприятий на 2022 – 2024 годы по реализации Концепции развития дополнительного образования детей до 2030 года"

• Приказ Министерства труда и социальной защиты РФ № 652-н от 21.09.2021 г «Об утверждении профессионального стандарта «Педагог дополнительного образования детей и взрослых»

• Приказ Минпросвещения России от 03.09.2019 N 467 (ред. от 21.04.2023) "Об утверждении Целевой модели развития региональных систем дополнительного образования детей" (Зарегистрировано в Минюсте России 06.12.2019 N 56722)

• Устав ГБУ ДО «Дом юношеского технического творчества Челябинской области»;

• Локальные акты, регламентирующие образовательную деятельность Центра цифрового образования детей «IT-куб» ГБУ ДО ДЮТТ.

Список литературы для педагога:

1. Куслейка Дик, Александер Майкл. Формулы в Excel 2016. Вильямс. ISBN 978-5-9908910- 1-2, 978-1-119-06786-3. 2019

2. Левин А.Ш. Самоучитель полезных программ. 7-е издание. – СПб.: Питер, 2019.

3. Рудикова Лада Владимировна. Microsoft Office Excel 2019. БХВ. ISBN 978-5-04-464787-9. 2021

4. Усманов Азат Ансарович. Защита и настройка Windows 10. Автор. ISBN 978-5-532-05989- 3. 2020.

5. Шитов Виктор Николаевич. Windows 10. Самый простой и понятный самоучитель. Эксмо. ISBN 978-5-04-535430-1. 2023.

Список литературы для учащихся и родителей:

1. Вонг Уоллес. Microsoft Office 2019 для "чайников". Диалектика-Вильямс. ISBN 978-5- 907114-53-1. 2019.

2. Златопольский Дмитрий Михайлович. Занимательная информатика. Учебное пособие. Лаборатория знаний. ISBN 978-5-00101-104-0. 2019.

3. Ратбон Энди. Windows 10 для чайников. Диалектика. SBN: 978-5-8459-2034-8. 2019 г.

4. Харвей Грег. Excel 2019 для чайников. Диалектика-Вильямс. ISBN 978-5-907144-28-6. 2020.

Интернет-ресурсы, рекомендуемые педагогам:

1. http://school-[collection.edu.ru \(](http://school-collection.edu.ru/)Раздел «Информатика»)

2. http://www.metod-kopilka.ru (Библиотека методических материалов для учителя) [http://www.teachvideo.ru \(](http://www.teachvideo.ru/)Компьютерные видео уроки)

3. https://xn--[h1adlhdnlo2c.xn](https://%D1%83%D1%80%D0%BE%D0%BA%D1%86%D0%B8%D1%84%D1%80%D1%8B.%D1%80%D1%84/)--p1ai/ (УРОК ЦИФРЫ. Всероссийский образовательный проект в сфере информационных технологий)

4. [http://www.edu.ru](http://www.edu.ru/) (Федеральный портал «Российское образование».)